Bernhard WERNER, München, Jana-Kristin VON WACHTER, München, Kerstin HUBER, München, Silke TITZE, München, Doris LEWALTER, München, Maria BANNERT, München & Jürgen RICHTER-GEBERT, München

# **Die Lernplattform Toolbox Lehrerbildung – Unterricht online-basiert lehren und lernen**

In der Lehrerbildung kann der fehlende Bezug zum Schulalltag stark kritisiert werden. Einer der Gründe dafür ist die fehlende Interaktion und Verbindung der drei Kerndisziplinen Erziehungswissenschaft/Psychologie, Fachdidaktik und Fachwissenschaft in der universitären Ausbildung der Lehrkräfte (Blömeke, 2009). Um dem entgegenzuwirken wurde 2015 die interaktive Lernplattform Toolbox Lehrerbildung an der TUM School of Education ins Leben gerufen. Anhand von gescripteten Unterrichtsvideos werden dort Inhalte und Themen dieser drei Disziplinen vernetzt und multimedial aufbereitet zur Verfügung gestellt. Dem Namen "Toolbox" entsprechend sind dabei die Bausteine – Grundlagen, Videotutorials, interaktive Visualisierungen und Lernaufgaben – als universelle Werkzeuge einsetzbar und können in verschiedensten Lehr- und Lernsituationen verwendet werden.

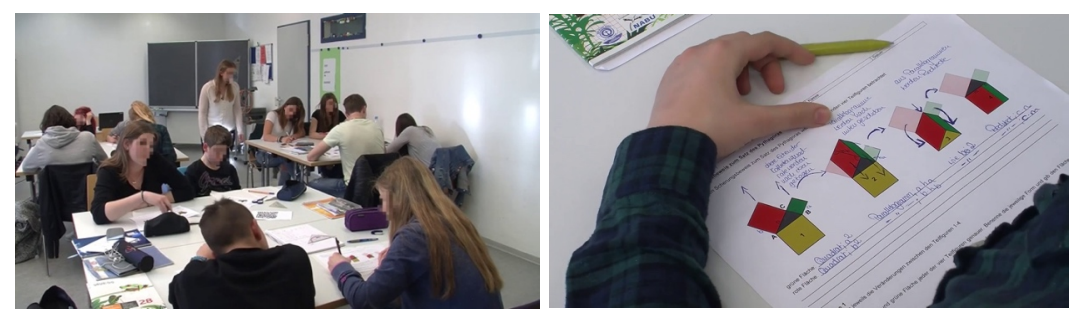

Abb. 1: Ausschnitte aus einem Unterrichtsvideo

## **1. Vernetzung der drei Disziplinen durch gescriptete Unterrichtsvideos**

Dem oben angesprochenen fehlenden Bezug zum Schulalltag soll in der Toolbox Lehrerbildung basierend auf dem Vernetzungsansatz der der COACTIV-Studie (Baumert & Kunter, 2006) entgegengewirkt werden. Dafür werden zentrale Themen der Lehrerbildung in den drei Disziplinen ausgewählt und in den Unterrichtsvideos anhand typischer Situationen des Mathematik- und Informatikunterrichts veranschaulicht. So wird auch der Forderung, mehr praxisorientierte Kompetenzen in der ersten Phase der Lehrerbildung zu vermitteln, nachgegangen (Bauer & Prenzel, 2012): Die gescripteten Videos erlauben nicht nur positives als auch negatives Verhalten von Lehrenden und Lernenden anhand konkreter Praxisbeispiele zu zeigen und zu diskutieren, sondern auch wie die theoretisch erarbeiteten Themen der drei Fachbereiche zusammenspielen und -wirken. Somit werden insbesondere die Reflexions- und Analysefähigkeiten der angehenden Lehrerinnen und Lehrer gestärkt (König, Eicken, Kramer & Roters, 2015). Zudem ermöglicht es die Auswahl fundamentaler Inhalte, die Toolbox Lehrerbildung in allen Phasen der Lehrerbildung und an verschiedenen Standorten ohne große Anpassungen zu verwenden (Seidel u. a., 2016).

### **2. Zusätzliche multimediale Aufbereitung der Inhalte**

Zur Vermittlung der Inhalte der Toolbox Lehrerbildung werden diverse (digitale) Medien genutzt. Dieses Vorgehen dient einerseits dazu, die einzelnen Informationen auf bestmögliche Art darzustellen und andererseits den individualisierten Einsatz zu ermöglichen und zu erleichtern. Der Großteil der Fakten wird durch Grundlagentexte vermittelt, welche durch eine Vielzahl von Illustrationen und Diagrammen ergänzt werden. Der Theorie des multimedialen Lernens folgend (Mayer, 2014) wird dadurch der Lerneffekt vergrößert, wodurch sich die Toolbox Lehrerbildung vor allem auch für das Selbststudium eignet.

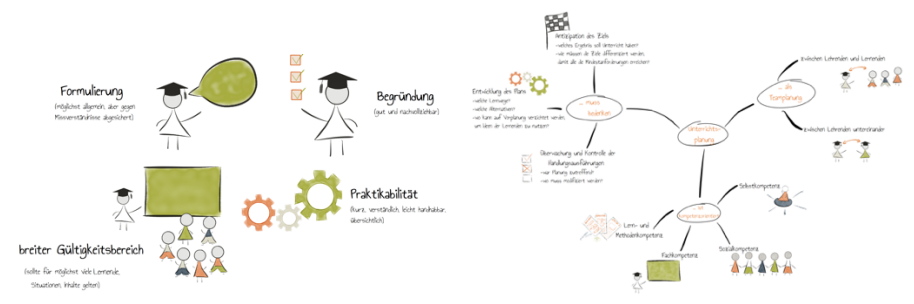

Abb. 2: Illustrationen und Diagramme aus dem Fachbereich Fachdidaktik

Videotutorials dienen an verschiedenen Stellen als kondensierte Alternativen zu den Grundlagentexten. Der Vorteil dieser Darstellung liegt in der Reduzierung der intrinsischen und extrinsischen kognitiven Belastung beim Bearbeiten der Inhalte (Chandler & Sweller, 1996). Darüber hinaus erlauben sie sowohl ein interaktiveres und adaptiveres Arbeiten als reine Texte – durch das Ändern der Wiedergabegeschwindigkeit, das Einblenden von Transkripten und die Möglichkeit leicht vor- und zurückzuspringen – als auch eine leichtere Integration in individualisierte Lehr- und Lernsituation in Lehrveranstaltungen und im Selbststudium. Diese Anpassbarkeit an das Nutzerverhalten stellt auch einen der Vorteile der interaktiven Visualisierungen dar. Sie sind mithilfe der dynamischen Geometriesoftware CindyJS (von Gagern, Kortenkamp, Richter-Gebert & Strobel, 2016) erstellt und stellen animierte und veränderbare Versionen von Diagrammen dar. Sie ermöglichen den Nutzern, selbstständig mathematische/logische Zusammenhänge und geometrische Interpretationen explorativ zu entdecken. Der Embodied-Cognition-Theorie, der Interpretation des Simple Embodiment nach Clark (1999) folgend, werden dadurch die Zusammenhänge zwischen Theorie und dargestellter Situation leichter verständlich. Zu beachten ist, dass sie sehr stark in ihrer Komplexität hinsichtlich Bedienung und dargestellter Informationen schwanken (Abb. 3).

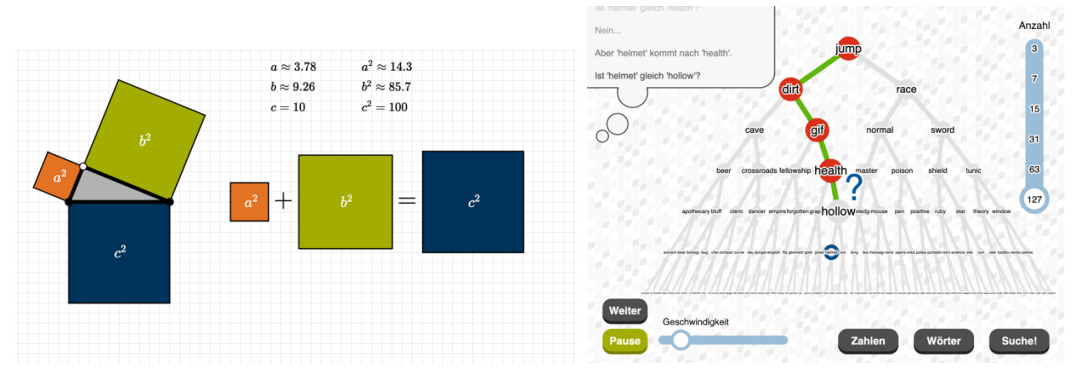

Abb. 3: Gegenüberstellung einer einfachen, intuitiven interaktiven Visualisierung und einer sehr komplexen, welche Anleitung benötigt

Je komplexer eine solche Visualisierung ist, desto notwendiger ist der Führungsbedarf der Lernenden (Richter-Gebert, 2013). Deswegen werden die Visualisierungen immer mit einer zugehörigen Anleitung präsentiert und sind in einem breiteren Lernkontext eingebunden. Den Abschluss eines jeden Moduls bilden (Lern-)Aufgaben: meist Reproduktions-, Multiple Choice- oder Drag & Drop-Aufgaben. Diese animieren die Lernenden, sich während und nach der Erarbeitung der Inhalte mit diesen auseinanderzusetzen und ihr Wissen zu reflektieren (Blömeke, Risse, Müller, Eichler & Schulz, 2006). Zusammen mit den Unterrichtsvideos als disziplinverbindendem Anker vernetzen und vermitteln diese Darbietungsformen die Themen der Toolbox Lehrerbildung kohärent und effizient. Insbesondere in der dritten Phase der Lehramtsausbildung können die Grundlagentexte als Auffrischung theoretischer Grundlagen dienen. Die interaktiven Visualisierungen können sowohl im Schulunterricht selbst als auch von den Lehrkräften zur Wiederholung genutzt werden. Generell stellt die Toolbox Lehrerbildung vielseitig einsatzbares Material zur Verfügung; vor allem durch die praxisnahen Unterrichtsvideos und (Lern-)Aufgaben.

#### **3. Prototyping und Evaluation**

Zur Verbesserung der Gestaltung der Plattform und der Inhalte werden in der Toolbox Lehrerbildung 2 Ansätze zur Testung kombiniert. Erstens wird ein Rapid-Prototyping-Verfahren genutzt, um Expertenwissen einzuholen und schon während der Entwicklung der Materialen die meisten Problemstellen zu identifizieren und zu beseitigen. Zweitens werden formative Evaluationen durchgeführt, um den Lernfortschritt zu messen und von Lehramtsstudierenden Feedback zur Nutzerfreundlichkeit und zur generellen Akzeptanz zu erhalten. Letztere werden über einen Fragebogen erfasst und zeigen, dass die Toolbox Lehrerbildung im Durchschnitt positiv wahrgenommen wird. Der Lernfortschritt selbst wurde in bisher zehn Evaluationen in Vorlesungen und Seminaren aus den Bereichen Erziehungswissenschaft und Fachdidaktik durch Pre-Post-Tests gemessen. Insbesondere bei Studierenden mit geringem Vorwissen zeigt sich ein starker Lernzuwachs, sodass davon ausgegangen wird, dass sich die Toolbox Lehrerbildung in die richtige Richtung entwickelt. In Zukunft stehen eine summative Evaluation und detaillierte Analysen der medialen Komponenten an.

#### **Literatur**

- Bauer, J. & Prenzel, M. (2012). European teacher training reforms. *Science,* 336, 1642- 1643.
- Baumert, J. & Kunter, M. (2006). Stichwort: Professionelle Kompetenz von Lehrkräften. *Zeitschrift für Erziehungswissenschaft,* 9(4), 469-520.
- Blomberg, Renkl, Sherin, Borko & Seidel (2013). Five research-based heuristics for using video in pre-service teacher education. *Journal for Educational Research Online,* 5(1), 90-114.
- Blömeke, S. (2009). *Lehrerausbildung. Handbuch Schule. Theorie – Organisation – Entwicklung.* Bad Heilbrunn: Klinkhardt/UTB, (S. 483-490).
- Blömeke, S., Risse, J., Müller, C., Eichler, D. & Schulz, W. (2006). Analyse der Qualität von Aufgaben aus didaktischer und fachlicher Sicht. *Unterrichtswissenschaft,* 34(4), 330-357.
- Chandler, P. & Sweller, J. (1996). Cognitive load while learning to use a computer program. *Applied Cognitive Psychology,* 10(2), 15-170.
- Clark, A. (1999) An embodied cognitive science? *Trends in Cognitive Sciences* 3(9), 345- 351.
- von Gagern, M., Kortenkamp, U., Richter-Gebert, J. & Strobel, M. (2016). *CindyJS. Mathematical Software. ICMS 2016 Proceedings,* Berlin: Springer, 319-326.
- König, J., Eicken, A., Kramer, C. & Roters, B. (2015). Videos in der Lehrerinnen- und Lehrerausbildung (ViLLA): Konzeptionelle Überlegungen und erste empirische Befunde zu fachsprachlichen Anforderungen beim Lernen mit Unterrichtsvideos durch Lehramtsstudierende. *Lehrerbildung auf dem Prüfstand,* 8(1), 77-102.
- Mayer, R. E. (2014). *Cognitive Theory of Multimedia Learning. The Cambridge Handbook of Multimedia Learning,* (S. 31-48). New York: Cambridge University Press.
- Richter-Gebert, J. (2013). *Mikrolaboratorien und virtuelle Modelle im universitären Mathematikunterricht.* Wiesbaden: Springer Fachmedien.
- Seidel, T., Reiss, K., Bauer, J., Bannert, M., Blasini, B., Hubwieser, P., Jurik, V., Knogler, M., Lewalter, D., Nerdel, C., Riedl, A. & Schindler, C. (2016). Kompetenz-orientierte und evidenzbasierte Lehrerinnen- und Lehrerbildung: Didaktische Weiterentwicklungen im Projekt Teach@TUM. *Beiträge zur Lehrerinnen- und Lehrerbildung,* 34(2), 230-242.